## **BIOCARTA\_BARR\_MAPK\_PATHWAY**

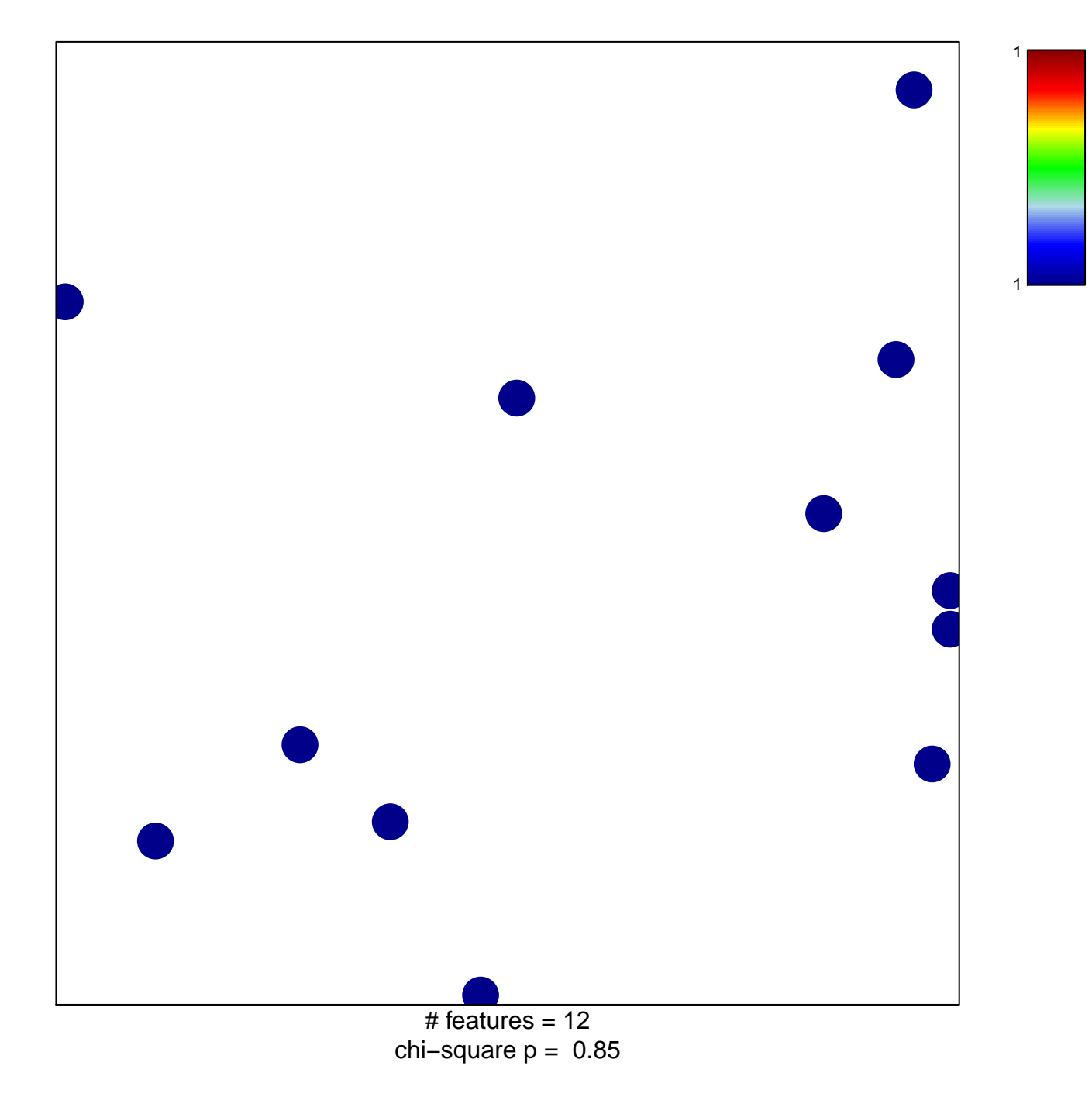

## **BIOCARTA\_BARR\_MAPK\_PATHWAY**

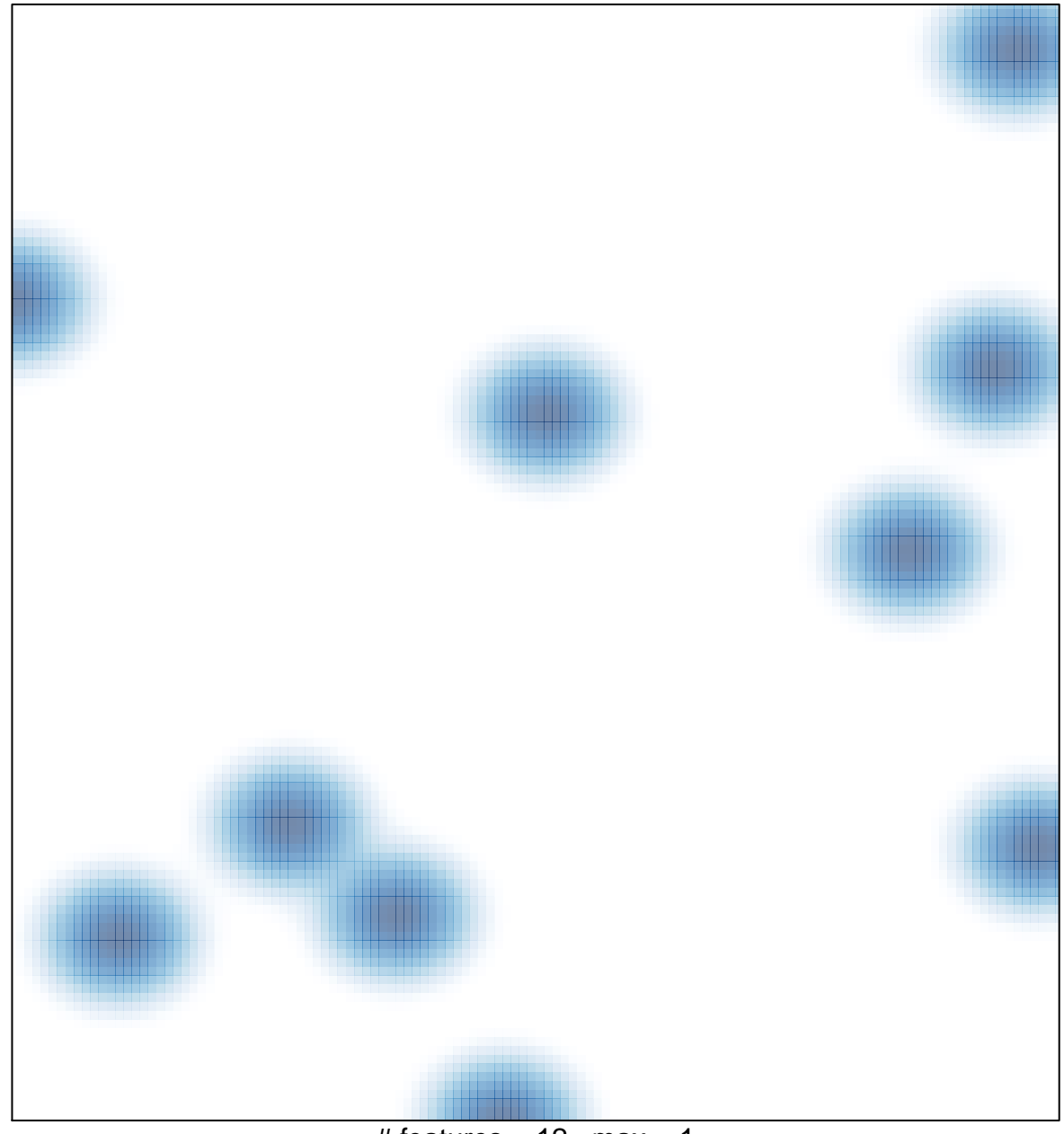

# features =  $12$ , max = 1